# **Machine Learning Project Checklist**

This checklist can guide you through your Machine Learning projects. There are eight main steps:

- 1. Frame the problem and look at the big picture.
- 2. Get the data.
- 3. Explore the data to gain insights.
- 4. Prepare the data to better expose the underlying data patterns to Machine Learning algorithms.
- 5. Explore many different models and short-list the best ones.
- 6. Fine-tune your models and combine them into a great solution.
- 7. Present your solution.
- 8. Launch, monitor, and maintain your system.

Obviously, you should feel free to adapt this checklist to your needs.

# Frame the Problem and Look at the Big Picture

- 1. Define the objective in business terms.
- 2. How will your solution be used?
- 3. What are the current solutions/workarounds (if any)?
- 4. How should you frame this problem (supervised/unsupervised, online/offline, etc.)?
- 5. How should performance be measured?
- 6. Is the performance measure aligned with the business objective?

- 7. What would be the minimum performance needed to reach the business objective?
- 8. What are comparable problems? Can you reuse experience or tools?
- 9. Is human expertise available?
- 10. How would you solve the problem manually?
- 11. List the assumptions you (or others) have made so far.
- 12. Verify assumptions if possible.

#### **Get the Data**

Note: automate as much as possible so you can easily get fresh data.

- 1. List the data you need and how much you need.
- 2. Find and document where you can get that data.
- 3. Check how much space it will take.
- 4. Check legal obligations, and get authorization if necessary.
- 5. Get access authorizations.
- 6. Create a workspace (with enough storage space).
- 7. Get the data.
- 8. Convert the data to a format you can easily manipulate (without changing the data itself).
- 9. Ensure sensitive information is deleted or protected (e.g., anonymized).
- 10. Check the size and type of data (time series, sample, geographical, etc.).
- 11. Sample a test set, put it aside, and never look at it (no data snooping!).

## **Explore the Data**

Note: try to get insights from a field expert for these steps.

- 1. Create a copy of the data for exploration (sampling it down to a manageable size if necessary).
- 2. Create a Jupyter notebook to keep a record of your data exploration.
- 3. Study each attribute and its characteristics:
  - Name

506

• Type (categorical, int/float, bounded/unbounded, text, structured, etc.)

- % of missing values
- Noisiness and type of noise (stochastic, outliers, rounding errors, etc.)
- · Possibly useful for the task?
- Type of distribution (Gaussian, uniform, logarithmic, etc.)
- 4. For supervised learning tasks, identify the target attribute(s).
- Visualize the data.
- 6. Study the correlations between attributes.
- 7. Study how you would solve the problem manually.
- 8. Identify the promising transformations you may want to apply.
- 9. Identify extra data that would be useful (go back to "Get the Data" on page 506).
- 10. Document what you have learned.

### **Prepare the Data**

#### Notes:

- Work on copies of the data (keep the original dataset intact).
- Write functions for all data transformations you apply, for five reasons:
  - So you can easily prepare the data the next time you get a fresh dataset
  - So you can apply these transformations in future projects
  - To clean and prepare the test set
  - To clean and prepare new data instances once your solution is live
  - To make it easy to treat your preparation choices as hyperparameters
- 1. Data cleaning:
  - Fix or remove outliers (optional).
  - Fill in missing values (e.g., with zero, mean, median...) or drop their rows (or columns).
- 2. Feature selection (optional):
  - Drop the attributes that provide no useful information for the task.
- 3. Feature engineering, where appropriate:
  - Discretize continuous features.

- Decompose features (e.g., categorical, date/time, etc.).
- Add promising transformations of features (e.g., log(x), sqrt(x),  $x^2$ , etc.).
- Aggregate features into promising new features.
- 4. Feature scaling: standardize or normalize features.

# **Short-List Promising Models**

#### Notes:

- If the data is huge, you may want to sample smaller training sets so you can train
  many different models in a reasonable time (be aware that this penalizes complex
  models such as large neural nets or Random Forests).
- Once again, try to automate these steps as much as possible.
- 1. Train many quick and dirty models from different categories (e.g., linear, naive Bayes, SVM, Random Forests, neural net, etc.) using standard parameters.
- 2. Measure and compare their performance.
  - For each model, use *N*-fold cross-validation and compute the mean and standard deviation of the performance measure on the *N* folds.
- 3. Analyze the most significant variables for each algorithm.
- 4. Analyze the types of errors the models make.
  - What data would a human have used to avoid these errors?
- 5. Have a quick round of feature selection and engineering.
- 6. Have one or two more quick iterations of the five previous steps.
- 7. Short-list the top three to five most promising models, preferring models that make different types of errors.

## Fine-Tune the System

#### Notes:

- You will want to use as much data as possible for this step, especially as you move toward the end of fine-tuning.
- As always automate what you can.

- 1. Fine-tune the hyperparameters using cross-validation.
  - Treat your data transformation choices as hyperparameters, especially when you are not sure about them (e.g., should I replace missing values with zero or with the median value? Or just drop the rows?).
  - Unless there are very few hyperparameter values to explore, prefer random search over grid search. If training is very long, you may prefer a Bayesian optimization approach (e.g., using Gaussian process priors, as described by Jasper Snoek, Hugo Larochelle, and Ryan Adams).<sup>1</sup>
- 2. Try Ensemble methods. Combining your best models will often perform better than running them individually.
- Once you are confident about your final model, measure its performance on the test set to estimate the generalization error.

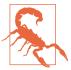

Don't tweak your model after measuring the generalization error: you would just start overfitting the test set.

#### **Present Your Solution**

- 1. Document what you have done.
- 2. Create a nice presentation.
  - Make sure you highlight the big picture first.
- 3. Explain why your solution achieves the business objective.
- 4. Don't forget to present interesting points you noticed along the way.
  - Describe what worked and what did not.
  - List your assumptions and your system's limitations.
- 5. Ensure your key findings are communicated through beautiful visualizations or easy-to-remember statements (e.g., "the median income is the number-one predictor of housing prices").

<sup>1 &</sup>quot;Practical Bayesian Optimization of Machine Learning Algorithms," J. Snoek, H. Larochelle, R. Adams (2012).

### Launch!

- 1. Get your solution ready for production (plug into production data inputs, write unit tests, etc.).
- 2. Write monitoring code to check your system's live performance at regular intervals and trigger alerts when it drops.
  - Beware of slow degradation too: models tend to "rot" as data evolves.
  - Measuring performance may require a human pipeline (e.g., via a crowdsourcing service).
  - Also monitor your inputs' quality (e.g., a malfunctioning sensor sending random values, or another team's output becoming stale). This is particularly important for online learning systems.
- 3. Retrain your models on a regular basis on fresh data (automate as much as possible).